[Total No. of Questions: 6]

## F.Y. B.Com.

## 124 B: COMPUTER CONCEPTS AND APPLICATIONS - II (2019 Pattern) (Semester - II)

[Time: 2½ Hours] [Max. Marks:  $70$ ] Instructions to the candidates: 1) Q. 1 and 6 are compulsory.  $2)$ Solve any three out of  $Q$ . 2,3,4 and 5.  $3)$ Figures to the right indicate full marks.  $QI$ ) A) Fill in the blanks (Any 5 out of 6):  $|5|$ Which of the following is not a major type of E-Commerce?  $i)$ a) B<sub>2</sub>B  $b)$  $C2A$  $C2B$  $d)$  $\mathcal{C}$ )  $C2$  $\ddot{\text{ii}})$ What does CRM stands for **Consumer Relations Management** a) **Customer Relationship Marketing**  $b)$  $C)$ **Customer Relationship Management Consumer Returns Management**  $d)$  $\dddot{\mathbf{m}}$ ) EDI stands for **Electronic Document Interchange** a) Electronic Data Interchange  $b)$  $\mathcal{C}$ ) Express Data Interchange d) Education Data Interchange iv) Which is not application of M-Commerce Mobile Banking a)  $b)$ Advertisement  $E - bill$ Mobile Ticketing  $c)$  $d)$ Debit cards eliminate the need to carry  $V)$ a) Bank Cash  $b)$ c) Metal  $d)$ Plastic services are forms of contactless, cashless and paperless payment methods a) Physical Digital Payment  $b)$ Inbound  $d)$ Outbound  $\mathcal{C}$ 

 $P.T.O.$ 

## $B)$ Answer True or false

 $i)$ Doing business online is known as E-Commerce.  $\vert 5 \vert$ 

湾

- $\overline{11})$ E-mail Marketing is a type of E-Marketing.
- $\dddot{\text{iii}})$ M-Commerce is a sub category of E-Commerce.
- Linux is a mobile payment application.  $iv)$
- NEFT is not a type of Electronic Fund Transfer.  $V)$

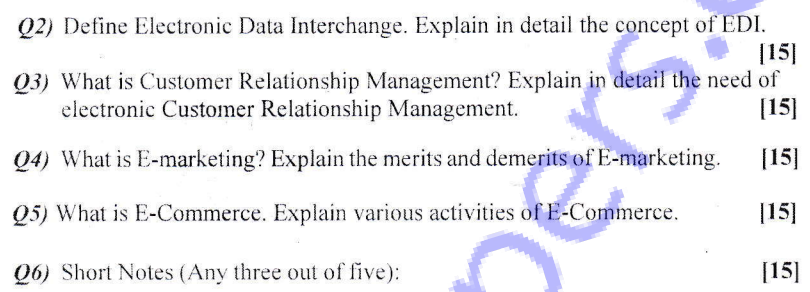

新能兴

- Advantages And Disadvantages of M-Commerce a)
- **NEFT**  $b)$
- Types of E-Marketing  $c)$
- Mobile Payment Appli
- **Digital Signature**

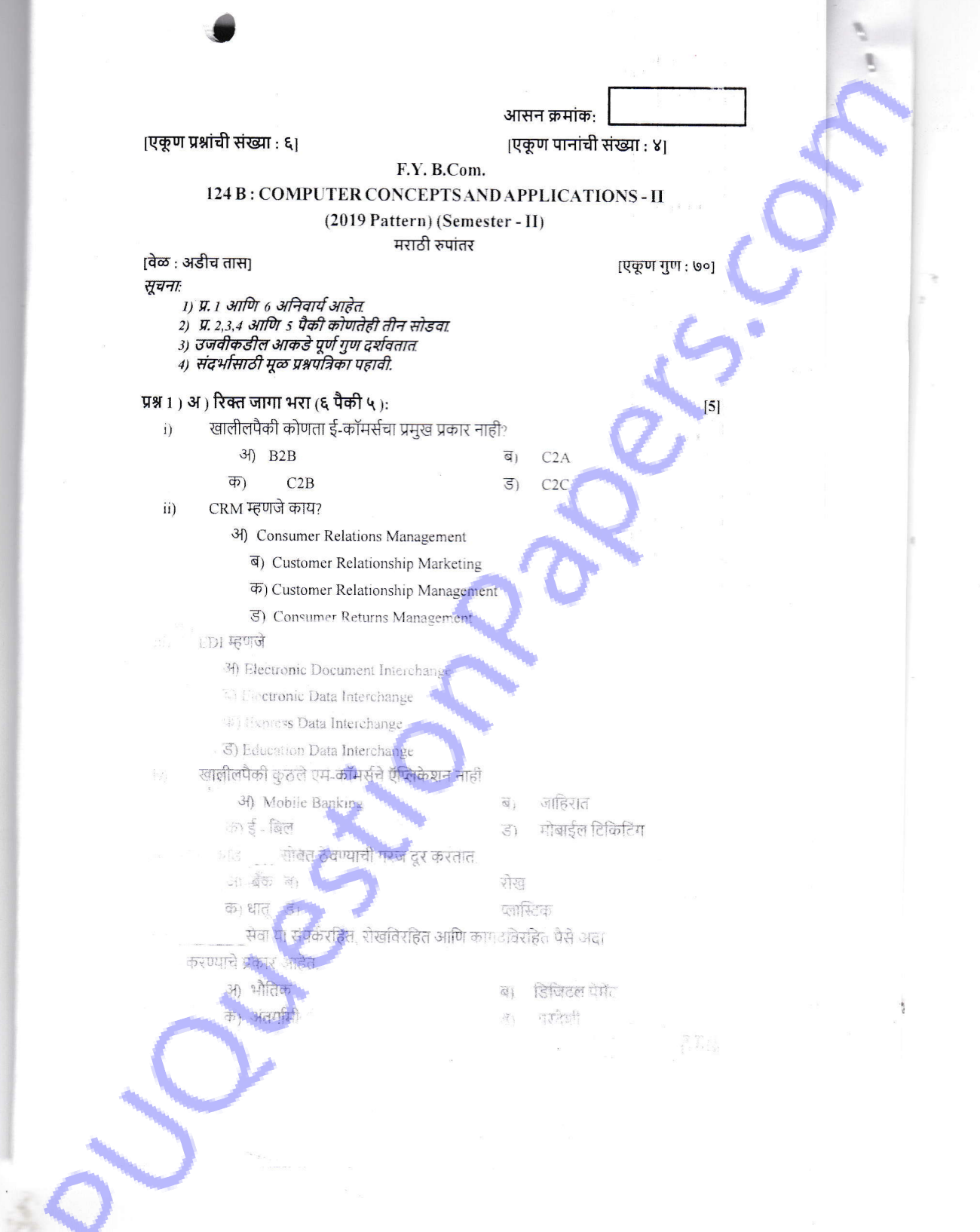

## ब) चूक कि बरोबर लिहा.

- .<br>vi) ऑनलाइन व्यवसाय करणे ई-कॉमर्स म्हणून ओळखले जाते.
- vii) ई-मेल मार्केटिंग हा ई-मार्केटिंगचा एक प्रकार आहे.
- viii) एम-कॉमर्स ही ई-कॉमर्सची उपश्रेणी आहे.
- लिनक्स हे मोबाईल पेमेंट ऍप्लिकेशन आहे.  $\rm \dot{I}X)$
- NEFT हा इलेक्ट्रॉनिक फंड ट्रान्सफरचा प्रकार नाही.  $\mathbf{x})$
- $\overline{\mathcal{Q}}$ 2) इलेक्ट्रॉनिक माहिती हस्तांतर ची व्याख्या परिभाषित करा. इलेक्ट्रॉनिक माहिती हस्तांतर ची संकल्पना तपशीलवार स्पष्ट करा.  $[15]$
- Q3) ग्राहक संबंध व्यवस्थापन म्हणजे काय? इलेक्ट्रॉनिक ग्राहक संबंध व्यवस्थापनाची गरज तपशीलवार सांगा.  $[15]$

Q4) ई-मार्केटिंग म्हणजे काय? ई-मार्केटिंगचे गुण आणि तोटे स्पष्ट करा.  $[15]$ 05) ई-कॉमर्स म्हणजे काय? ई -कॉमर्सचे विविध उपक्रम स्पष्ट करा.  $[15]$ 

 $[15]$ 

 $Q$ 6) टिपा लिहा (पाच पैकी कोणतेही तीन):

अ) एम-कॉमर्सचे फायदे आणि तोटे

ब)  $NEFT$ 

क) ई-मार्केटिंगचे प्रकार

ड) मोबाईल पेमेंट ऍप्लिकेशन्स

ई) डिजिटल सिग्नेचर (स्वाक्षरी)

**RRH**